# Upgrade your Python code quality/ Clean code/ Some nice Python tools

#### **Mauro Luzzatto**

mauro.luzzatto@gess.ethz.ch

Thursday, 15<sup>th</sup> April 2021

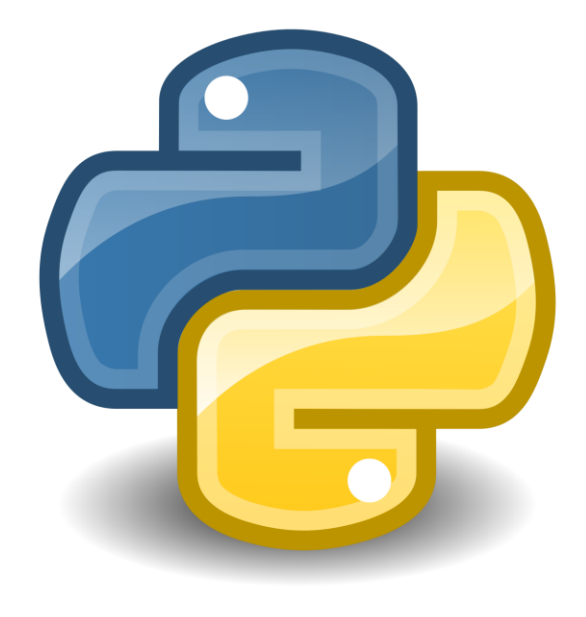

### About me

Background:

- 2014 2017 Master in Energy Science and Technology, Department of Mechanical Engineering
- 2018 CAS in Computer Science
- Since 2018 Data Scientist at IBM
- Since 2019 Scientific Assistant, Law, Economics, and Data Science Group, Part-Time (10%)

Projects at the Law, Economics, and Data Science Group:

- Legal Entropy
- Algorithmic Explanations

Interests:

- Hiking, Running, Guitar
- Python, NLP, influence of Data Science on our society

### Clean Code

"I like my code to be **elegant and efficient**. the logic should be **straightforward** and make it **hard for bugs to hide**, the **dependencies minimal** to ease maintenance, **error handling** complete according to an articulated strategy, and **performance** close to optimal so as not to tempt people to make the code messy with unprincipled optimizations. clean code does one thing well."

#### **Bjarne Stroustrup, inventor of C++:**

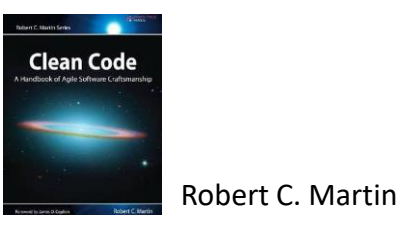

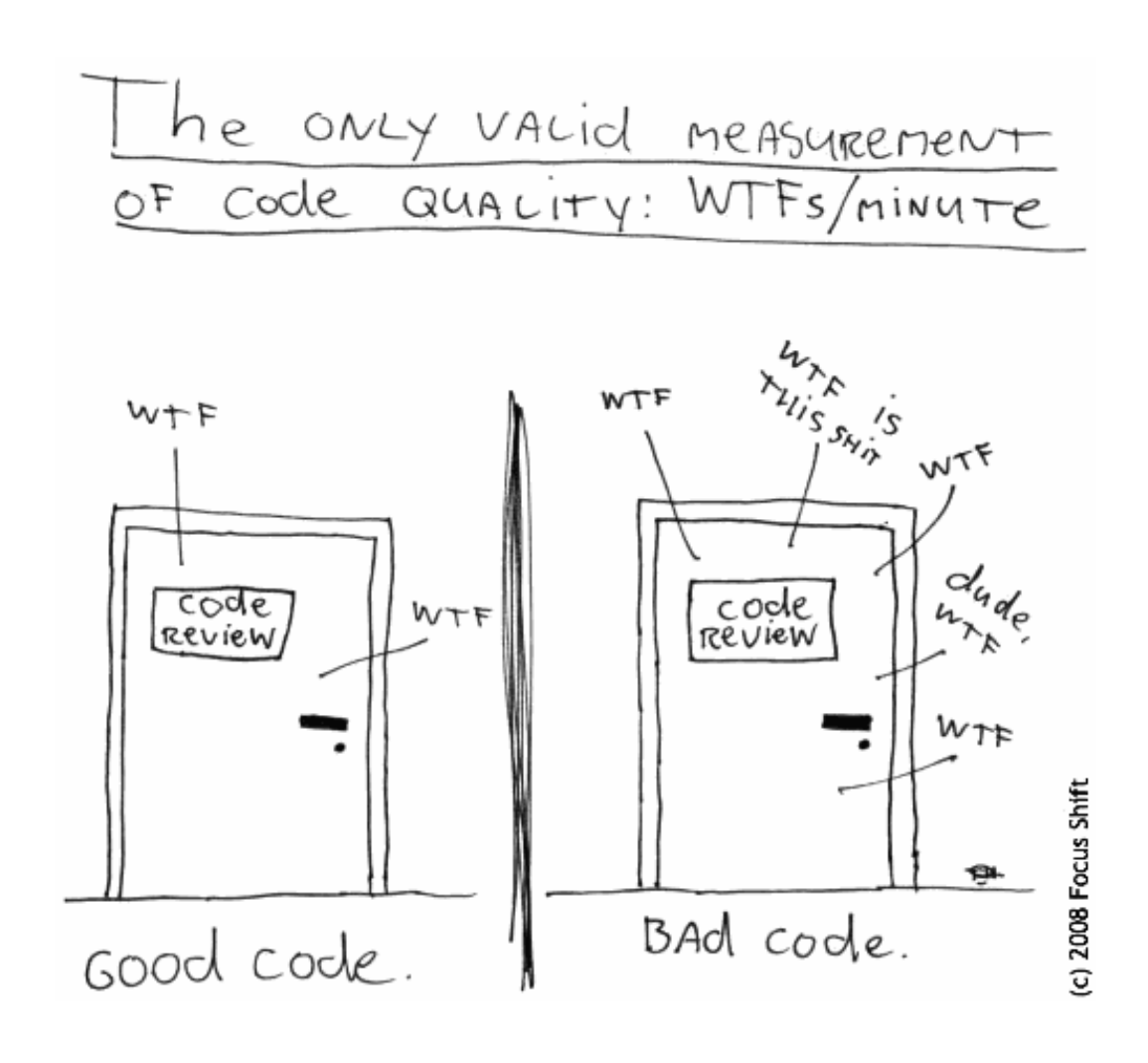

### How to write clean code?

- How to organize your code/repository?
- How to find bugs in your code?
- How to format your code?
- How to automate your development workflow?

### How to write clean code?

**COOKIECUTTER** • How to organize your code/repository?  $\ddot{e}$ : my[py] • How to find bugs in your code? • How to format your code?  $\bm{ack}$ • How to automate your development workflow? **GNU Make** 

### Survey - Who has worked/ works with what?

- 0: Python
- 1: Cookiecutter
- 2: mypy (type checking in general)
- 3: Black autoformatting
- 4: make files

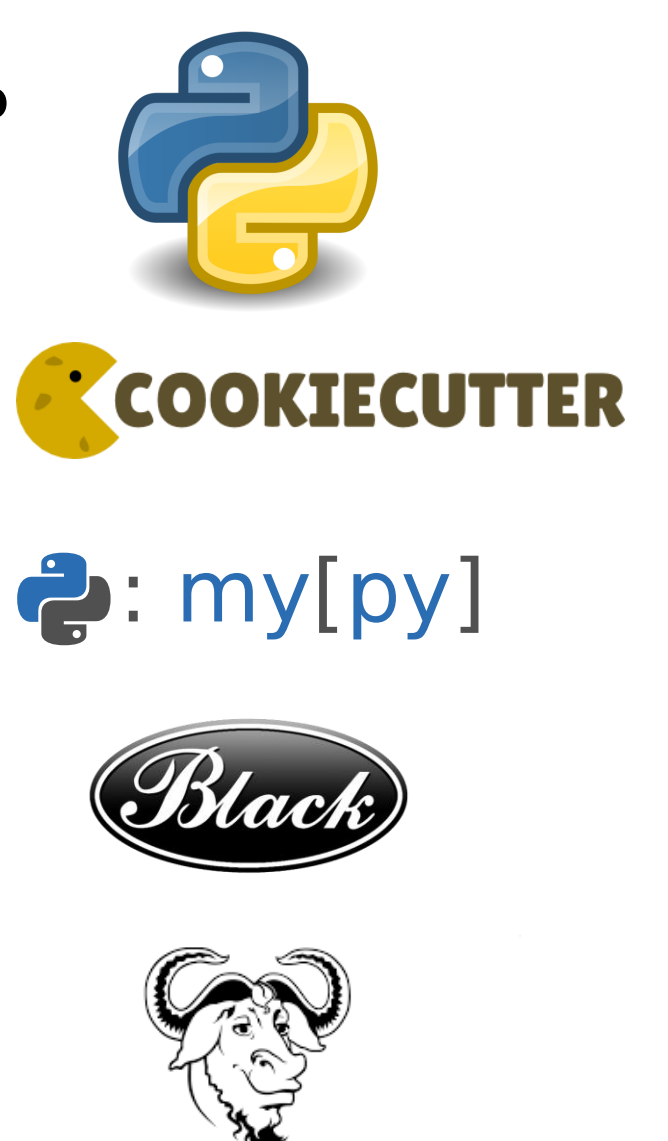

**GNU Make** 

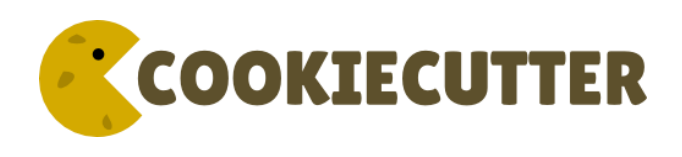

### Cookiecutter – Create projects from project templates

#### **Overview**

A simple command-line tool that creates projects from project templates

- for e.g. Python package projects or Data Science project directories
- Install it with pip
- *cookiecutter-pypackage* : Cookiecutter template for a Python package
- *cookiecutter-data-science*: A logical, reasonably standardized, but flexible project structure for doing and sharing data science work

#### **Advantages**

- Use predefined templates with best practice project structures
- Get consistency throughout your repositories
- Reduce the amount of boiler plate code you have to write (e.g. logger, evaluation, etc.)

hs://github.com/drivendata/cookiecutter-data-scien <https://github.com/audreyfeldroy/cookiecutter-pypackage> Source: <https://github.com/topics/cookiecutter-template> 15 April 2021

### mypy - Optional Static Typing for Python

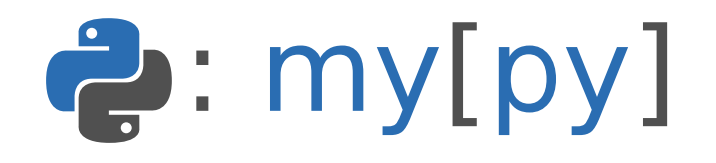

#### **Overview**

Mypy is an optional static type checker for Python.

- Static type checking (compiler) vs. dynamic type (Python interpreter)
- You can add type hints (since PEP 484, Python version 3.5) to your Python programs, and use mypy to type check them statically
- You can mix dynamic and static typing in your programs
- Install it with pip

#### **Advantages**

- Static typing makes it easier to find bugs with less debugging
- Type declarations act as machine-checked documentation. Static typing makes your code easier to understand and easier to modify without introducing bugs
- You can develop programs with dynamic typing and add static typing after your code has matured, or migrate existing Python code to static typing

### mypy - Optional Static Typing for Python

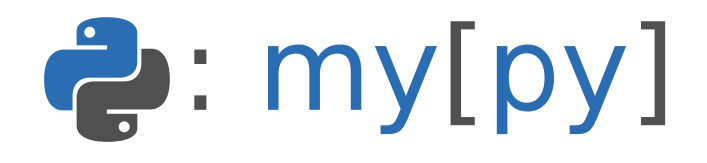

#### Mypy with static typing

```
class BankAccount:
    def init (self, initial balance: int = 0) -> None:
        self.balance = initial balance
    def deposit (self, amount: int) -> None:
        self,balance += amountdef withdraw(self, amount: int) \rightarrow None:
        self.balance = amountdef overdrawn(self) -> bool:
        return self.balance \leq 0my account = BankAccount(15)my account.withdraw(5)
```
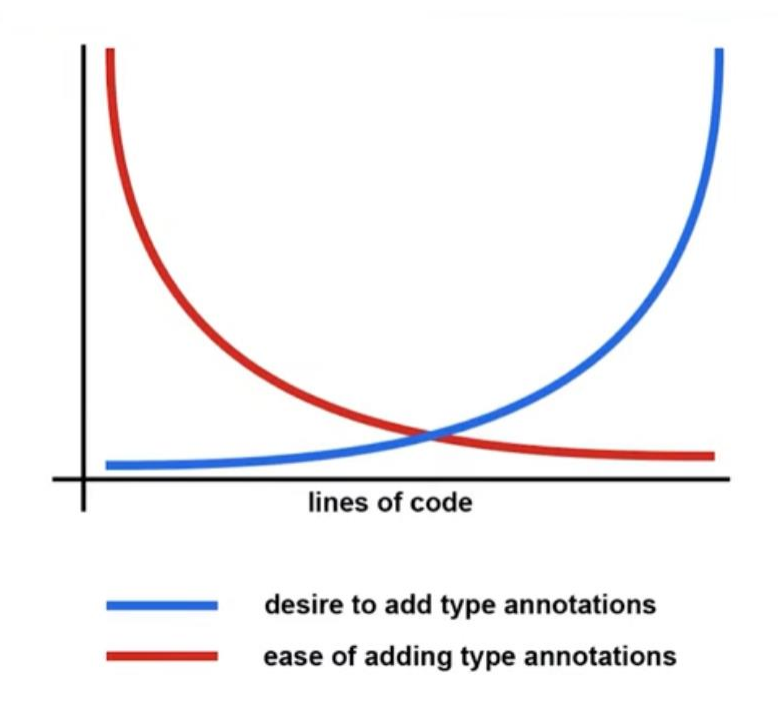

\$ mypy program.py

<https://www.youtube.com/watch?v=ST33zDM9vOE>

Similar tools: Pytype

9

print (my account.balance)

### Black - The Uncompromising Code Formatter

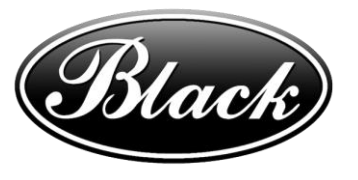

#### **Overview**

- Black is a PEP 8 (Style Guide for Python Code) compliant formatter
- Black reformats entire files in place
- It is not configurable, It doesn't take previous formatting into account
- It has a predefined code style
- Install it with pip

#### **Advantages**

- Black provides you with consistent and fast formatting
- Save time and energy for more important matters
- Consistent code format
- Formatting becomes transparent

15 April 2021

Black's opinions, to go the black code style:

[https://github.com/psf/black/blob/master/docs/the\\_black\\_code\\_style.md](https://github.com/psf/black/blob/master/docs/the_black_code_style.md)

How to format your code?

### Black - The Uncompromising Code Formatter

black {source\_file\_or\_directory}

 $# in:$ 

def very important function(template: str, \*variables, file: os.PathLike, engine: str, header: bool = True, debug: bool = False): """Applies `variables` to the `template` and writes to `file`.""" with open(file, 'w') as f:  $\sim 10$ # out: def very important function( template: str, \*variables, file: os.PathLike,

engine: str,

header:  $bool = True$ ,  $debug: bool = False,$ 

 $\rightarrow$ :

```
"""Applies `variables` to the `template` and writes to `file`."""
with open(file, "w") as f:
```
 $\sim 100$  km s  $^{-1}$ 

Similar tools: yapf **[https://github.com/psf/black/blob/master/docs/the\\_black\\_code\\_style.md](https://github.com/psf/black/blob/master/docs/the_black_code_style.md)** 

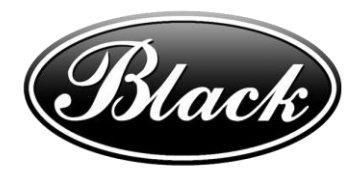

### GNU Make and *makefile*

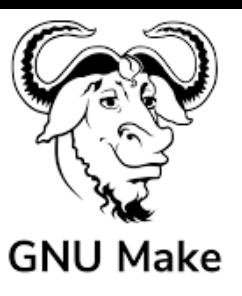

#### **Overview**

- GNU Make is a tool which controls the generation of executables and other non-source files of a program from the program's source files
- Store and automate shell commands
- Can be used with almost any technology or language

#### **Advantages**

- makefile and make can make your life much easier
- Automate most of your building and testing
- Clean up your repo, run test with coverage, use autoformatting
- Run application in docker container

15 April 2021

• Manage your environment

ttps://krzysztofzuraw.com/blog/2016/makefiles-in-python-projects <https://www.gnu.org/software/make/manual/make.html> <https://www.gnu.org/software/make/>

12

helloword: helloword.c gcc -o hellword hellword.c -I.

### GNU Make and *makefile* - example

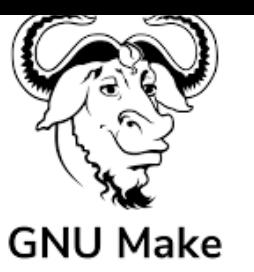

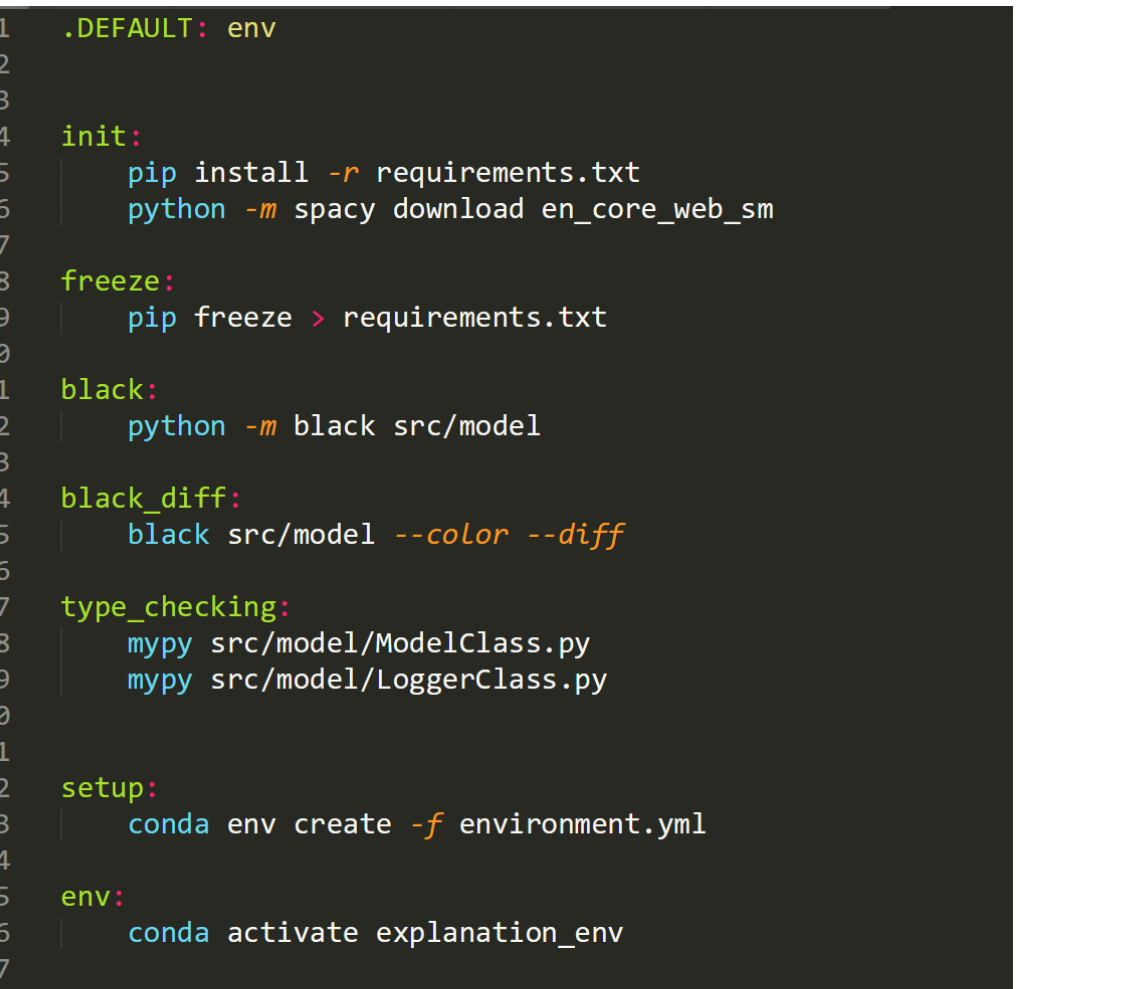

```
export env:
```

```
conda env export > environment.yml |
```

```
HOST=127.0.0.1
     TEST PATH=./
 \overline{2}\overline{3}clean-build:
 \overline{4}rm --force --recursive build/
          rm --force --recursive dist/
 6
          rm --force --recursive *.egg-info
 \overline{7}\boldsymbol{8}10
     test: clean-build
          py.test --verbose --color=yes $(TEST_PATH)
11
1213run:14
          python manage.py runserver
15
16
     docker-run:
17
          docker build \setminus-file-./Dockerfile \
18
             --tag=my_project ./
19
          docker run \
20
21
            --detach=false
22
             --name=my_project \
23
             --publish=$(HOST):8080
24
```

```
my_project
```
### C:\Users\maurol>make init

28

### Conclusion

- Python has a huge ecosystem of tools to help you write code
- Embrace best practices from other developers, e.g. testing, type checking, documentation
- Practice consistency
- Favor readability
- Keep it simple
- Don't Repeat Yourself

## Thank you!

### **Discussion**

- Are you publishing your code with your research?
- Are you publishing your datasets?
- Do you create a common and shared code based to reuse existing code written for research?
- Do you share your developped tools as libraries?
- Is code quality ever a concern for you?
- Do you colleboratively work on code?

### Cookiecutter - example

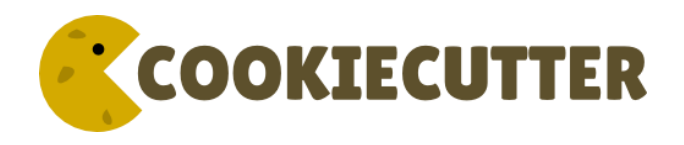

#### cookiecutter-data-science:<https://github.com/drivendata/cookiecutter-data-science>

cookiecutter -c v1 https://github.com/drivendata/cookiecutter-data-science

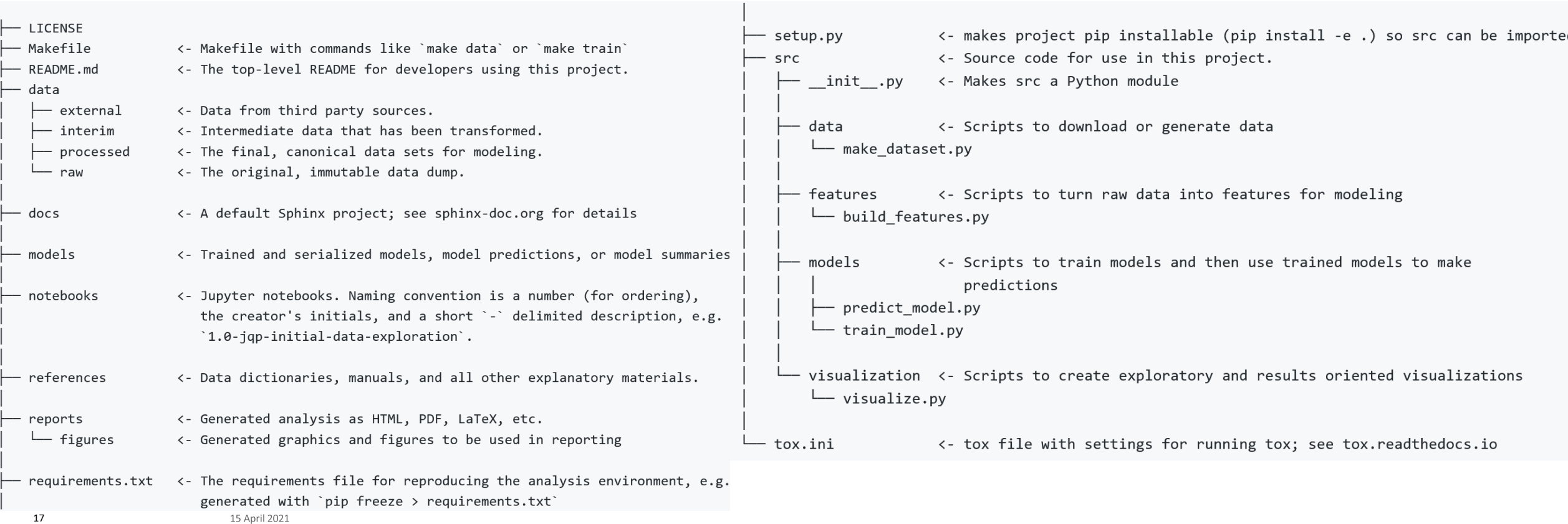

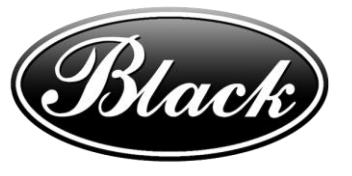

### Black - Python code formatter

Usage: black [OPTIONS] [SRC]...

The uncompromising code formatter.

Options:

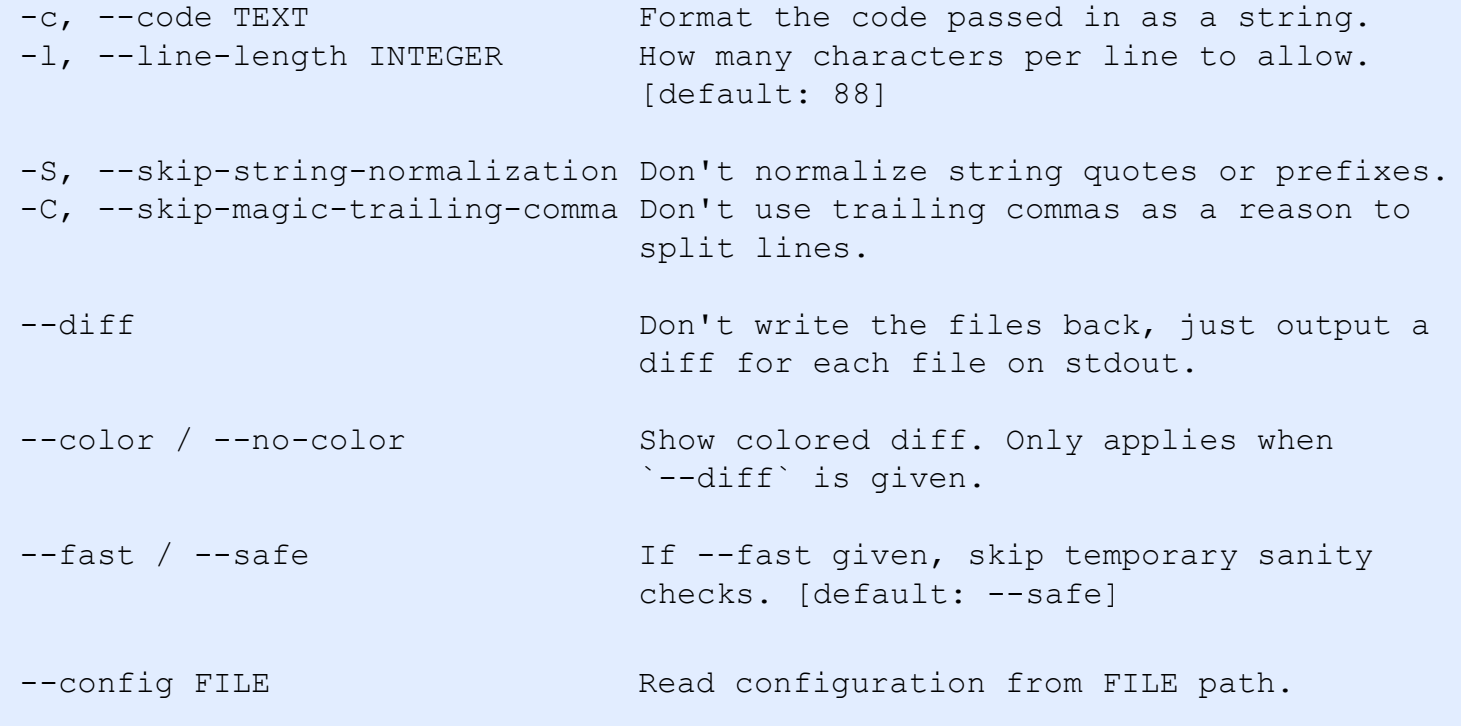